# **T1 E1 Application Development Toolkit**

**(For Windows® and Linux)** 

#### **Overview**

The GL'S T1 E1 Application Development Toolkit is an application programming interface (API) library for custom T1 E1 software development. GL now provides API for Windows® and Linux® Operating Systems. The toolkit consists of:

- C and C++ Header Files and Library Files
- A 32-bit API library implemented as a DLL
- Device Driver
- Analyzer Application
- User's Manuals and Reference Manuals
- Sample Codes

The Application Development Toolkit can be used to develop new applications that use GL Communications T1 E1 cards, for example, carrying T1 or E1 traffic. The toolkit supports Linux and Windows® Operating Systems.

For more information, refer to [T1 E1 Application Development Toolkit](https://www.gl.com/toolkit.html) webpage.

# **Function Groups**

The API library consists of the following function groups:

- [Initialization and Termination functions](https://www.gl.com/toolkit.html#INITIALIZATION)
- [Configuration functions](https://www.gl.com/toolkit.html#CONFIGURATION)
- [Mode](https://www.gl.com/toolkit.html#MODE)
- [Codec functions](https://www.gl.com/toolkit.html#CODEC)
- [Port functions](https://www.gl.com/toolkit.html#PORT)
- [Buffer functions](https://www.gl.com/toolkit.html#BUFFER)
- [Register functions](https://www.gl.com/toolkit.html#REGISTER)
- [Driver functions](https://www.gl.com/toolkit.html#DRIVER)
- [Framer functions](https://www.gl.com/toolkit.html#FRAMER)
- [Bit Error Rate functions](https://www.gl.com/toolkit.html#BER)
- [Timeslot functions](https://www.gl.com/toolkit.html#TIMESLOT)
- [Pattern file functions](https://www.gl.com/toolkit.html#PATTERN)
- [Stream I/O functions](https://www.gl.com/toolkit.html#STREAM)
- [Miscellaneous functions](https://www.gl.com/toolkit.html#MISCELLANEOUS)

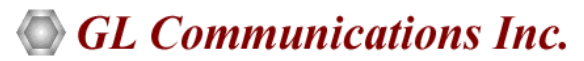

**818 West Diamond Avenue - Third Floor, Gaithersburg, MD 20878, U.S.A** (Web) [www.gl.com](https://www.gl.com) - (V) +1-301-670-4784 (F) +1-301-670-9187 - (E-Mail) [info@gl.com](https://www.gl.com/inforequestform.php)

## **System Hierarchy for T1 E1 and SDH Cards**

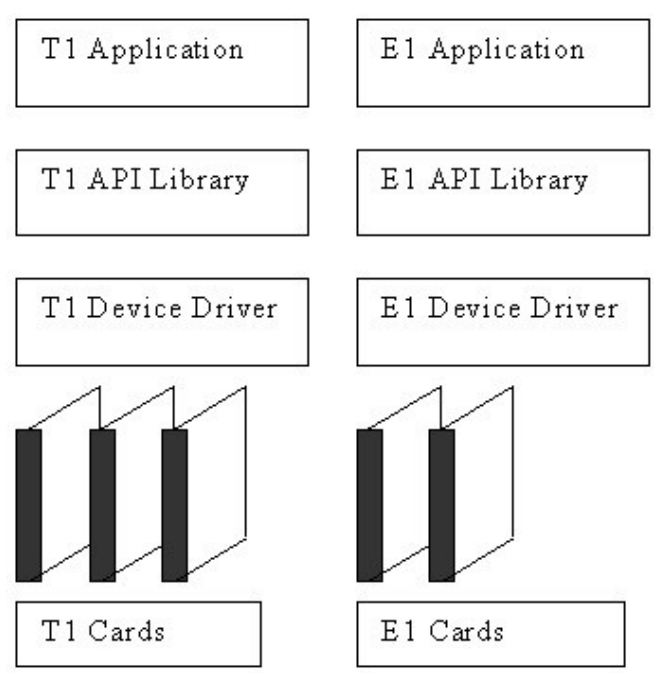

**Figure: System Hierarchy for T1 E1 Cards**

## **Initialization and Termination Functions**

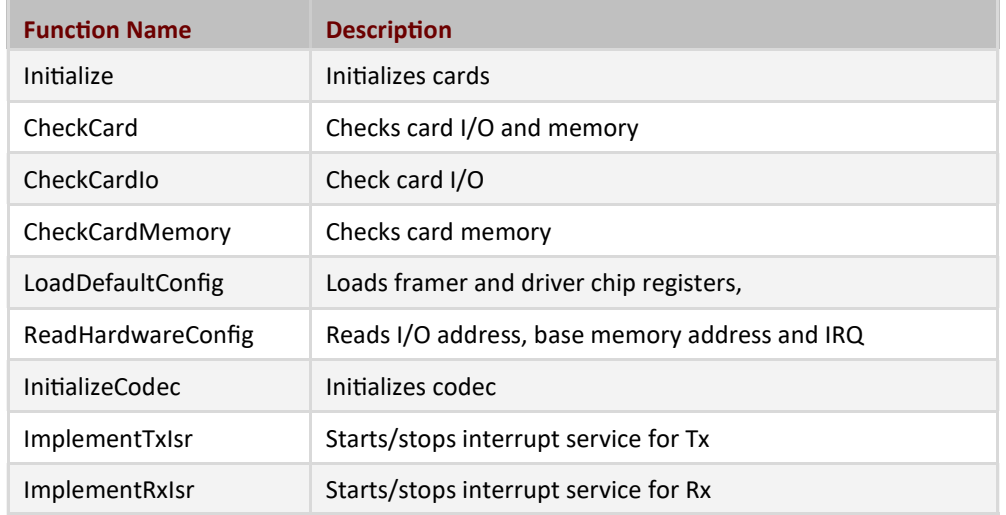

try

```
{
  GlComInterface Ifc; \frac{1}{2} // Device driver
   interface object 
   Ifc.Initialize(true, GL_CARD_TYPE_DPCI_DMA); // Must be 1st function called!!! 
   ... 
} 
catch (GlComExceptions except) 
…
```
## **GL Communications Inc.**

#### **Built-in Debugging Features**

The API library has a built in debugging facility. This facility is enabled only in the DEBUG builds of the applications. However, even in the debug builds the facility can be disabled by calling the function GlcEnableDbgMsg(false).

#### **Function Parameters**

Provides functions to validate parameters. If a parameter is invalid the appropriate **GlComExceptions** exception is thrown:

- ExceptInvParm1 the first parameter is invalid
- ExceptInvParm2 the second parameter is invalid, etc.

```
bRet = Ifc.CheckFr( 0, EfrIsReceiveLossOfSync); // Causes ExceptInvParm1
// because Device number should be 1..NumberOfInstalledDevices and cannot be 0
```
#### **Mode Functions**

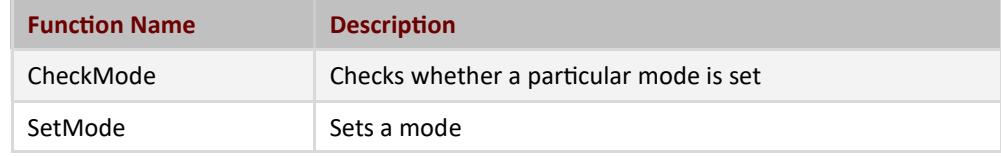

bool b1;

```
GlComInterface Ifc; \frac{1}{2} Device driver interface object
Ifc.Initialize(true, GL_CARD_TYPE_DPCI_DMA); // Must be 1st function called!!!
```

```
Ifc.SetMode( SelectedDeviceNo, SetBridgeMode );
b1 = Ifc.CheckMode ( SelectedDeviceNo, IsBridgeModeSelected);
Ifc.SetMode( SelectedDeviceNo, SetMonitorMode );
b1 = Ifc.CheckMode ( SelectedDeviceNo, IsMonitorModeSelected);
Ifc.SetMode( SelectedDeviceNo, _SetTerminateMode );
b1 = Ifc.CheckMode ( SelectedDeviceNo, IsTerminateModeSelected);
```
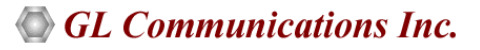

#### **Configuration Functions**

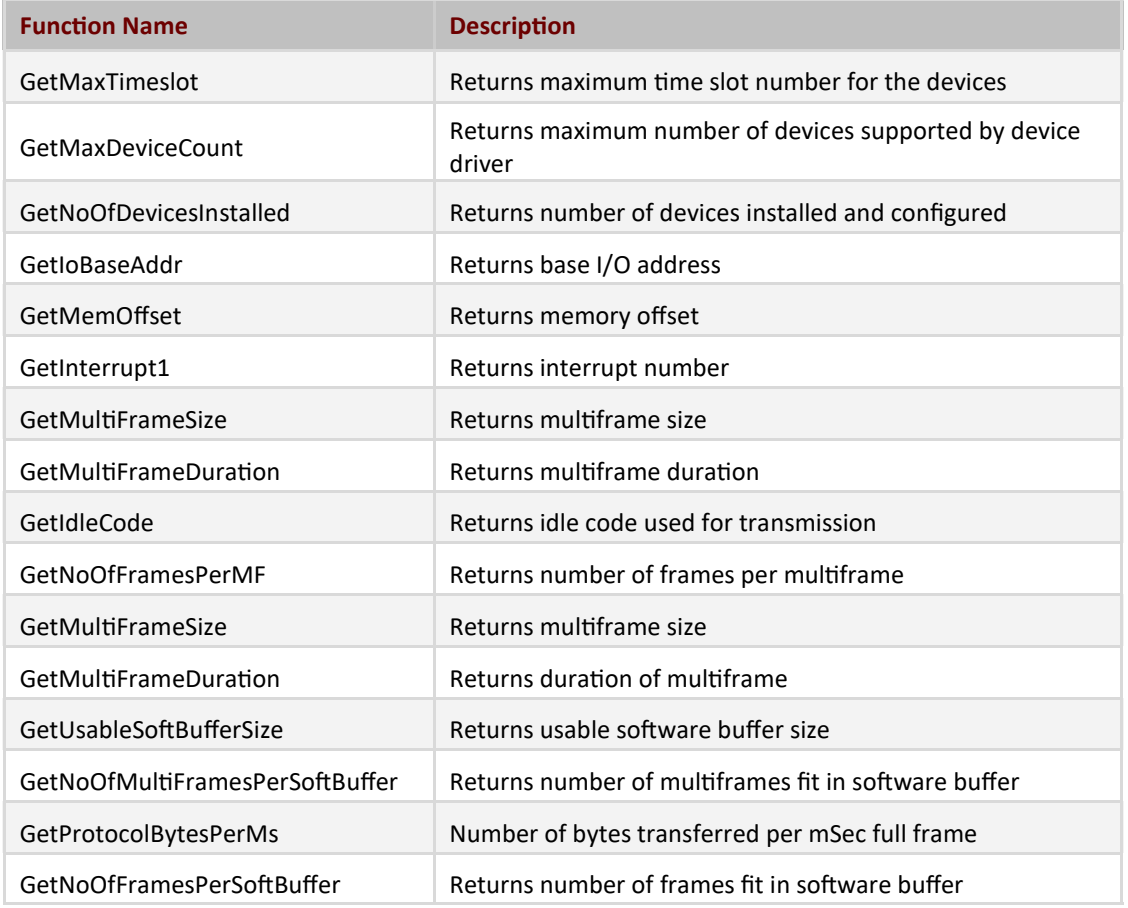

```
try 
{ 
  GlComInterface Ifc; \frac{1}{2} Device driver interface object
   Ifc.Initialize(true, GL_CARD_TYPE_DPCI_DMA); // Must be 1st function called!!! 
   ... 
  printf("Frames in Multiframe = %d", Ifc.GetNoOfFramesPerMF(SelectedDeviceNo));
#ifdef T1
  BitsInMltFrm = 193 * Ifc.GetNoOfFramesPerMF();
#else // E1
  BitsInMltFrm = 256 * Ifc.GetNoOfFramesPerMF();
#endif
} 
catch (GlComExceptions except) 
{... }
```
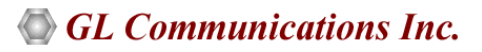

#### **Codec functions**

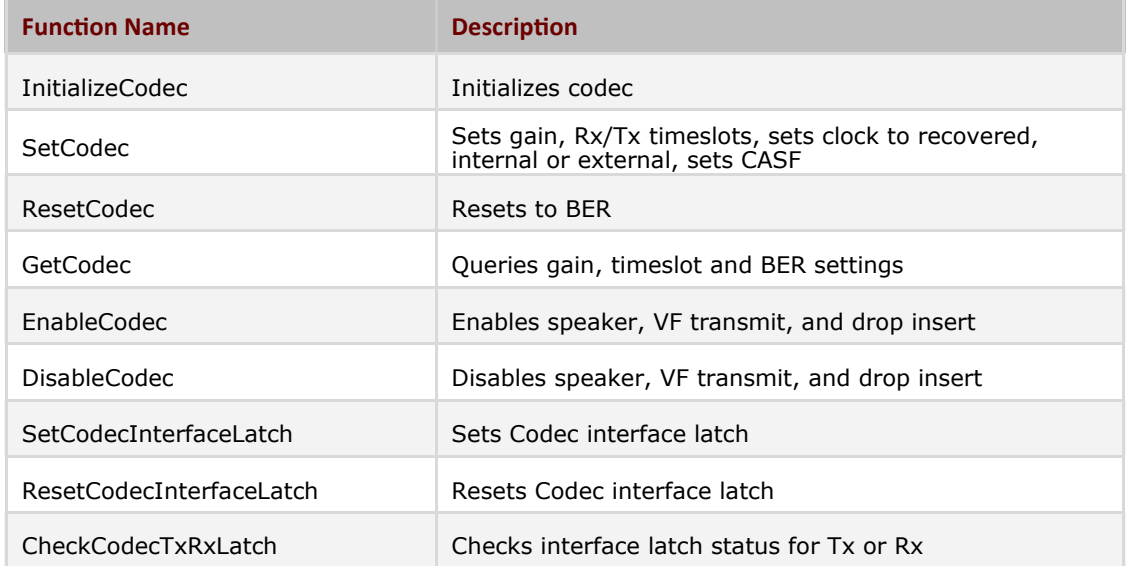

```
GlComInterface Ifc; \frac{1}{2} Device driver interface object
Ifc.Initialize(false, GL CARD TYPE DPCI DMA); // Must be 1st function called!!!
…
/**********************************************/
/* Get current settings for the current device *TxTs = Ifc.GetCodec(DevNo, _GetTxTimeslot); // Read this setting from driver
RxTs = Ifc.GetCodec(DevNo, _GetRxTimeslot); // Read this setting from driver
RxGain = If c.GetCodec(DevNo, \n_GetGainForVfRx); // Read VF gain for Rx
TxGain = Ifc.GetCodec(DevNo, GetGainForVfTx ); // and TX
bSpeaker = Ifc.CheckCodec(DevNo, _IsSpeakerOn );
bInsert = Ifc.CheckCodec(DevNo, \bar{I}sVfTxOn );
Ifc.DisableCodec(DevNo, _TurnOffSpeaker ); // If was On set Off 
Ifc.EnableCodec(DevNo, _TurnOnSpeaker); // If was Off set On 
Ifc.DisableCodec(DevNo, _TurnOffVfTx ); // If was On set Off 
Ifc.EnableCodec(DevNo, TurnOnVfTx); // If was Off set On
Ifc.SetCodec( DevNo, _SetRxTimeslot, (BYTE)timeslot );
Ifc.SetCodec( DevNo, _SetTxTimeslot, (BYTE)timeslot );
Ifc.SetCodec( DevNo, _SetGainForVfRx, (BYTE)gain );
Ifc.SetCodec( DevNo, _SetGainForVfTx, (BYTE)gain );
```
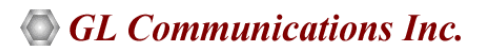

## **Try { } Catch { } Blocks**

To handle the errors properly, the API library incorporate client application code into try {} catch {} blocks.

```
try
{
GlComInterface Ifc; // Device driver interface object
Ifc.Initialize(); // Must be first member function called!!! 
}
catch (GlComExceptions except)
{
  GlcMsg( "Driver Interface Error", "Exception description:%s",
          GetExceptionDescription( except ) );
   return 11; 
}
catch ( DWORD lastError ) 
{
  GlcMsg( "Driver Error", "GetLastError() = %ul", lastError ); 
   return 12; 
}
catch (...)
{
     printf("Unexpected internal error\n"); 
     return 13;
}
```
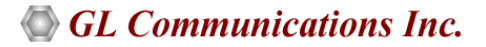

# **Buyer's Guide**

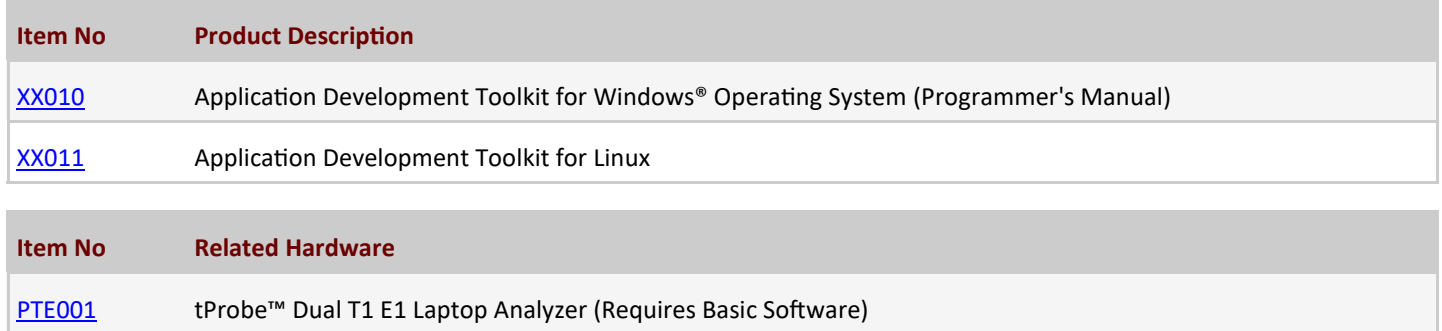

For more information, refer to [T1 E1 Application Development Toolkit](https://www.gl.com/toolkit.html) webpage.

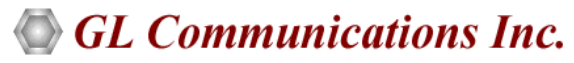

**818 West Diamond Avenue - Third Floor, Gaithersburg, MD 20878, U.S.A** (Web) [www.gl.com](https://www.gl.com) - (V) +1-301-670-4784 (F) +1-301-670-9187 - (E-Mail) [info@gl.com](https://www.gl.com/inforequestform.php)